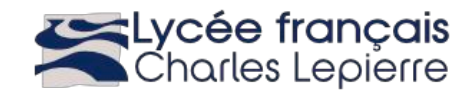

# **PREMIER THÈME: SCIENCE ET VISION DU MONDE** (comment se représenter la Terre et mesurer le monde ?)

#### Sujets proposés :

- Un instrument ancien : l'astrolabe
- Cartographie d'hier
- Cartographie d'aujourd'hui
- L'œil, instrument d'optique  $\omega_{\rm{eff}}$

#### Calendrier indicatif:

Lundi 26 Septembre : Présentation par les professeurs de l'enseignement MPS. Choix des sujets. G1 avec M.Peurière, G2 avec M. Cantaloube, G3 avec M.Chauvin.

Lundi 3 Octobre : Recherches

Lundi 10 Octobre : Recherche + activité expérimentale

Lundi 17 Octobre : Recherche + activité expérimentale

Lundi 7 Novembre: Recherche + activité expérimentale

Lundi 14 Novembre: Recherche + activité expérimentale

Lundi 21 Novembre : Recherche + activité expérimentale

Lundi 28 Novembre: Travail sur votre présentation

Lundi 5 Décembre: Travail sur votre présentation

Lundi 12 et 19 Décembre: présentations de vos travaux

# **Comment se déroule une séance ?**

Chaque groupe travaille sur le sujet qu'il a choisi en tentant de répondre aux différentes questions qu'il pose. Le but est de préparer une présentation orale de votre travail répondant aux questions posées. Vous présenterez en détail votre activité expérimentale : principe et résultats obtenus.

Un professeur est présent à chaque séance pour vous encadrer et vous aider sur le contenu scientifique de votre travail. Cependant, vous avez la possibilité de travailler en toute autonomie (il faudra prévenir le professeur de tout déplacement hors de la salle de cours).

Nous vous demanderons de compléter le document de suivi de votre travail.

Lors de chaque séance, il faudra:

- écrire la date ;
- consigner par écrit toutes vos recherches et vos notes de travail ;
- noter les références des documents que vous avez consultés.

A la fin de chaque séance, vous planifiez la séance suivante.

Dès que cela se présente, vous inscrirez :

- votre demande de matériel pour la séance suivante ;

- votre demande d'utilisation du CDI ou d'Internet pour chercher les réponses aux problèmes posés.

Les deux dernières semaines seront consacrées à la présentation orale de vos travaux devant les autres groupes et les professeurs.

# **Un instrument ancien : l'astrolabe** planisphérique

### **Votre présentation finale devra répondre au minimum à chacune de ces questions.**

Quand fut-il inventé ? A quel savant sa création est-elle attribuée ? (*général)*

`Quel est l'état des connaissances à l'époque de la création de l'astrolabe sur :

- la forme de la Terre
	- la position de la terre dans l'Univers ? (*Physique, SVT*)

Quel type d'astrolabe était utilisé au Portugal au temps des grandes découvertes ? Expliquer à quoi il servait.

Décrire le rôle de chacun des éléments de l'astrolabe.

A quelle heure (sur notre montre) est-il midi au soleil ? Montrer l'équation qui relie le temps solaire vrai (que donne l'astrolabe) et l'heure légale du Portugal (celle de nos montres). (*Mathématiques, Physique*)

#### **Activités expérimentales :**

o Montrez à l'aide de l'astrolabe numérique (www.fredpeuriere.com/astrolabe), trois applications concrètes de l'instrument. Aide : M.PEURIERE.

# **Cartographie d'hier**

# **Votre présentation finale devra répondre au minimum à chacune de ces questions.**

Quel savant grec a donné une première méthode précise pour mesurer les dimensions de la Terre ? Rappel du principe de sa mesure.

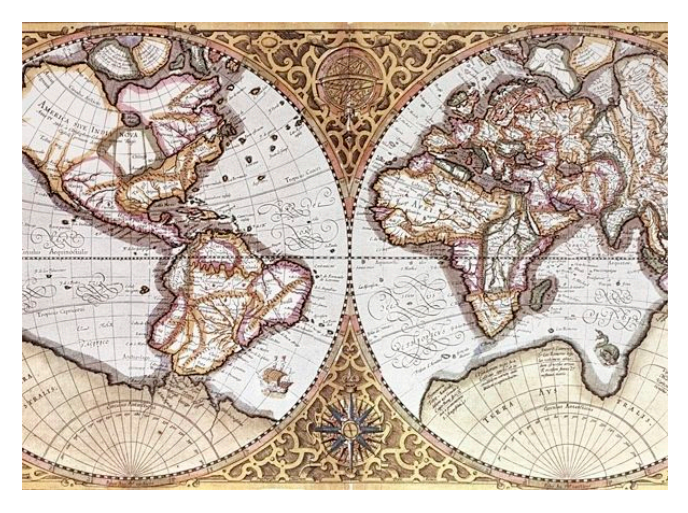

#### **Pour cartographier un territoire, il faut d'abord mesurer des distances :**

Donner quelques exemples de techniques anciennes utilisées pour mesurer des distances (Physique, mathématiques).

Présenter en détail l'expérience qui a permis la création du mètre.

# **Activités expérimentales :**

o Déterminer la hauteur du bâtiment de cours du Lycée : Matériel disponible : Télémètre LASER, Sextant … Faire un schéma de votre expérience et présenter vos résultats.

Pour cartographier un territoire, il faut savoir où on se trouve :

o Détermination de la *latitude de Lisbonne* avec le sextant. (Téléchargez le fichier Excel : www.fredpeuriere.com/latitude1.xls),

# Cartographie d'aujourd'hui

**Votre présentation finale devra répondre au minimum à chacune de ces questions.**

**Comment représenter notre Terre qui est sphérique sur une carte, c'est à dire sur un plan ?**

Présenter des exemples de différents types de projections utilisées en cartographie avec les avantages et les inconvénients de chacun (SVT, Mathématiques).

Quelle technique utilise-t-on pour se localiser aujourd'hui ? Présenter le principe de cette technique. (Physique)

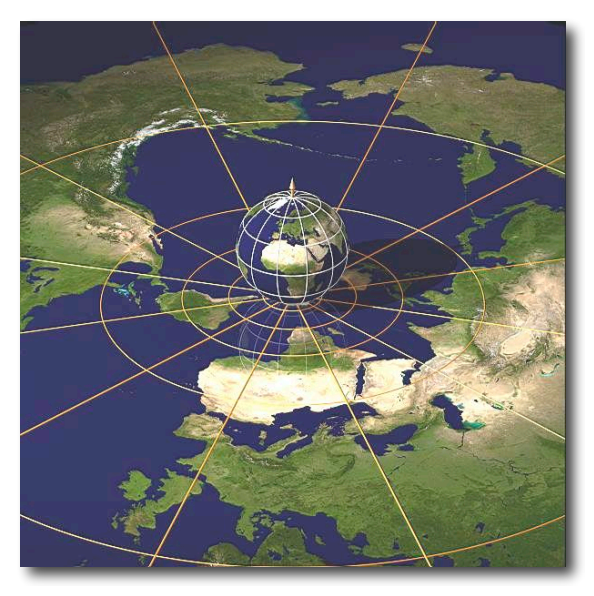

Pourquoi observer la terre avec d'autres longueurs d'ondes ? Montrer une carte réalisée avec d'autres lumières que la lumière visible. Décrire les informations que chacune apporte et que l'œil ne peut percevoir. (SVT, Physique)

#### **Activité expérimentale :**

Réalisation d'une image satellitale du lycée. Avec M.Cantaloube.

# L'œil, instrument d'optique

# **Votre présentation finale devra répondre au minimum à chacune de ces questions.**

Présentation anatomique détaillée de l'œil humain (SVT)

Simulation d'un œil et de ses défauts avec des lentilles. Présenter quelques lumières invisibles à l'œil humain. (Physique)

### **La découverte du ciel a fait des progrès extraordinaires lorsque la lunette astronomique fut inventée.**

Quel scientifique fut le premier à utiliser une lunette pour observer le ciel ? Quels sont les premiers astres qu'il a observés ? Quelles furent ses premières découvertes ? (Physique)

# **Activités expérimentales :**

- o Réaliser un modèle simple de lunette astronomique avec des lentilles (physique). Expliquer le principe. Reproduire cette expérience lors de votre présentation.
- o Réalisez vous même une image en 3D (anaglyphe). Expliquez le principe.

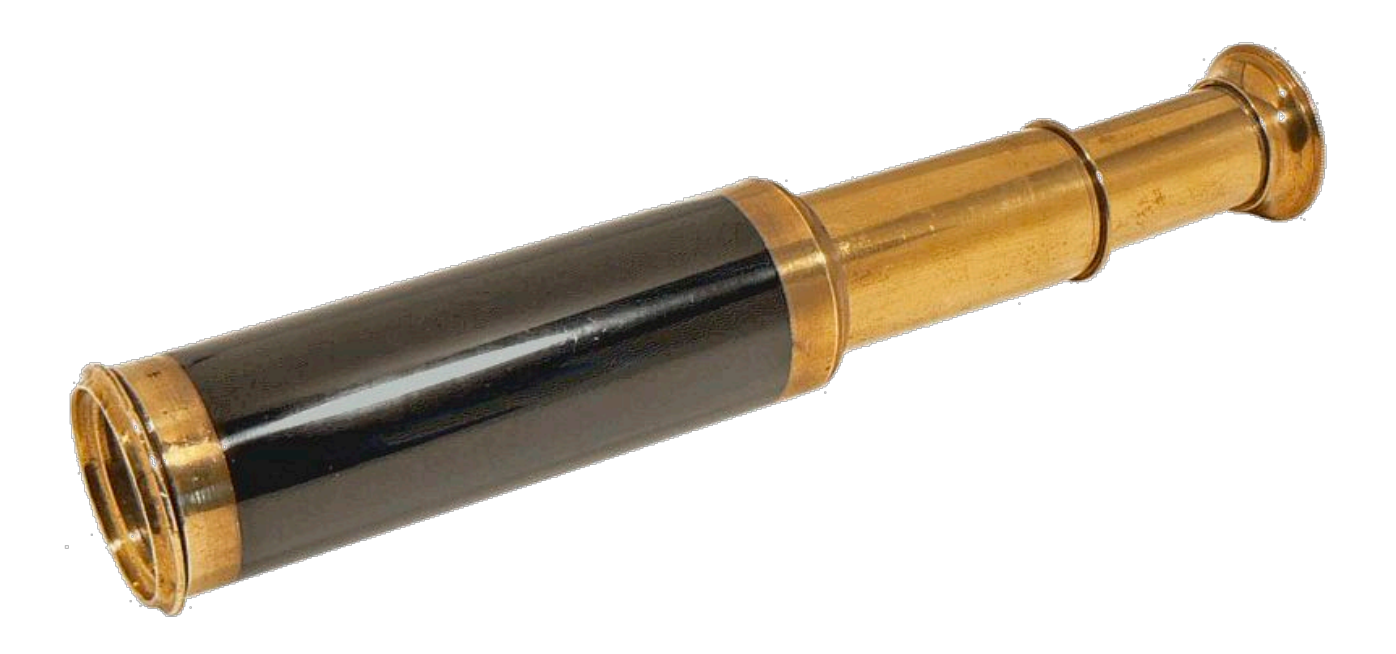